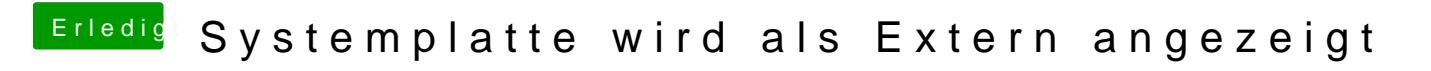

Beitrag von locojens vom 8. Dezember 2019, 16:30

[IOReg ist eigentlic](https://www.hackintosh-forum.de/attachment/120838-bildschirmfoto-2019-12-08-um-16-29-25-png/)h dazu da die Werte auszulesen die du im Clover eintrage

Quellettps://forum.amd-osx.com